# Metasm [un framework pour code machine](#page-1-0)

Yoann Guillot

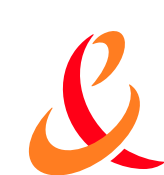

# <span id="page-1-0"></span>**Sommaire**

- **Présentation du framework** 
	- Aperçu de l'architecture
	- Fonctionnalités
- **Ce qui devient possible**
- **Exemples**

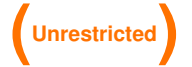

# <span id="page-2-0"></span>Présentation du framework

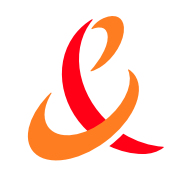

- Metasm est un framework de manipulation de code machine
	- Code exécutable multi-architecture (actuellement Ia32 et MIPS)
	- Formats de fichier exécutables Windows et GNU/Linux
	- **Interaction avec un système en cours d'exécution**
- **Ecrit intégralement en Ruby**
- Licence LGPL

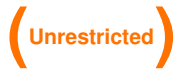

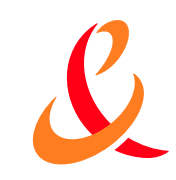

# Architecture interne

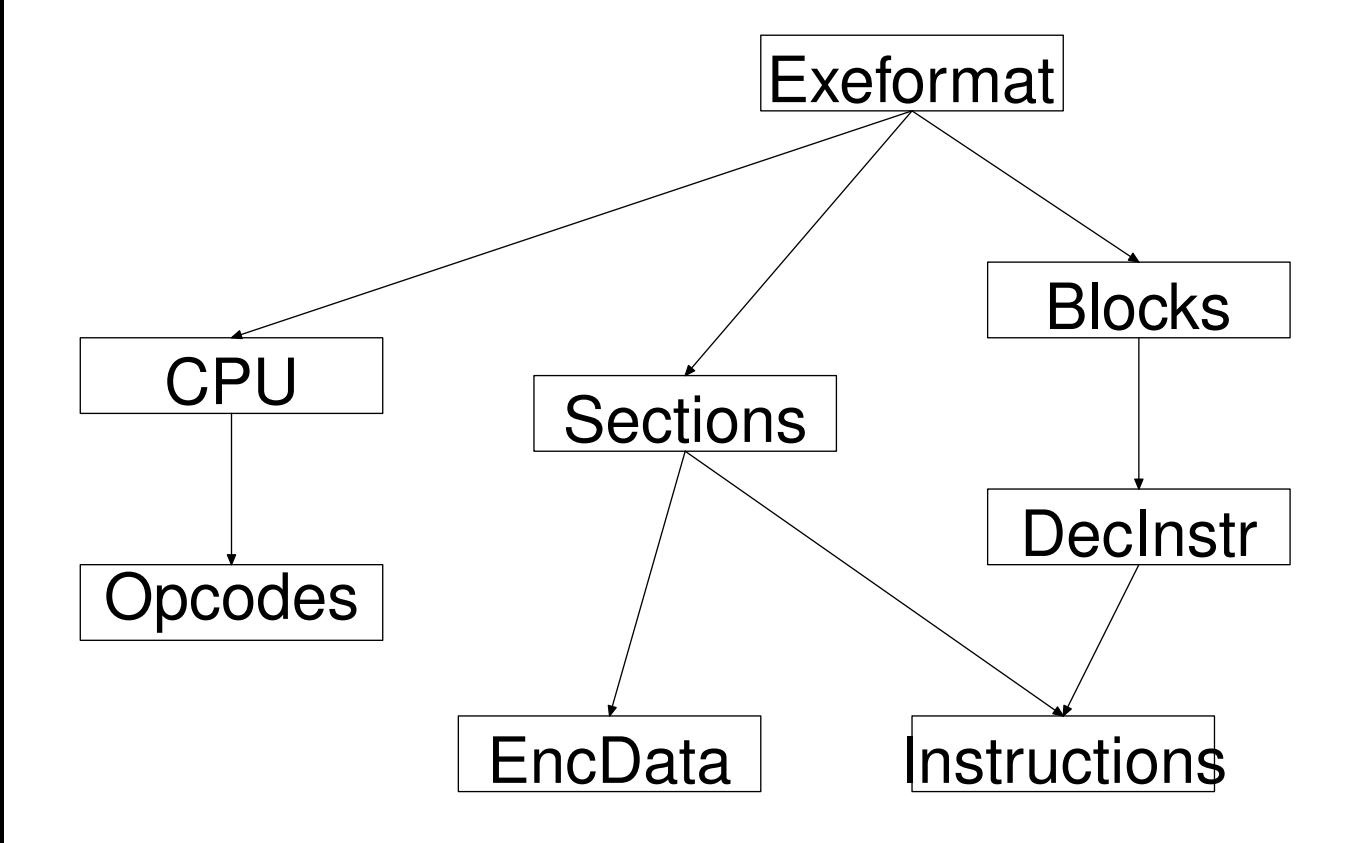

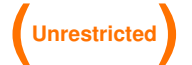

# Assemblage de code machine

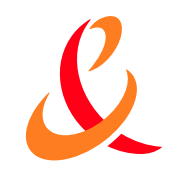

- **Fournit une chaine relogeable : EncodedData** 
	- ▶ Code machine
	- **Relocations**
	- **Exports**
	- **Espace virtuel**
- Sépare l'assemblage du linkage
- **Démonstration**  $\blacksquare$

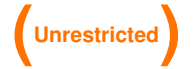

# Désassemblage de code machine

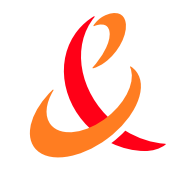

- **Puissant moteur de backtracking** 
	- Suit précisément le flot d'exécution
	- Mais manque actuellement de support d'appels externes
	- Permettra de tracer les accès data
- La partie spécifique à une architecture est minimale
- **Démonstration**

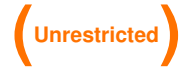

# Gestion de fichiers exécutables

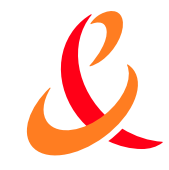

### **Lecture**

- **Depuis un fichier**
- Depuis la mémoire
- **Ecriture** 
	- **Modification**
	- **Génération from scratch**
- **Support de MZ/PE/COFF et ELF**

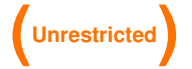

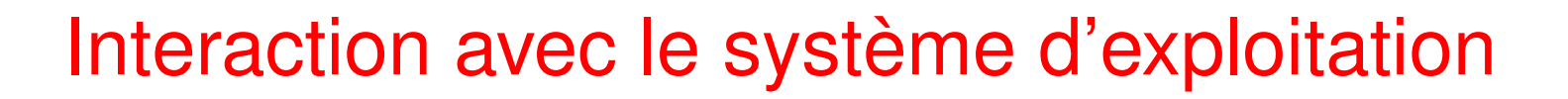

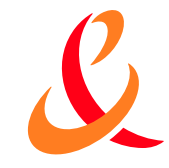

- **Abstraction de la mémoire d'un processus cible** 
	- **Lecture/écriture transparente**
- **Fournit une API générique**
- **Démonstration**  $\overline{\phantom{a}}$

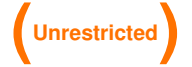

# <span id="page-8-0"></span>Ce qui devient possible

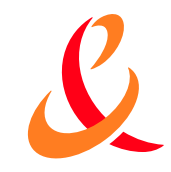

- Modification arbitraire du processus d'assemblage/désasseblage  $\mathcal{L}_{\mathcal{A}}$
- Facilite énormément toute interaction avec du code machine

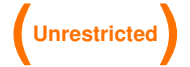

# Intégration à Metasploit3

- **Metasploit 3 est écrit en ruby**
- Mais le support du code machine est très mauvais
	- **Shellcodes en hexa**
	- Bidouilles pour "patcher" ces shellcodes au runtime
	- **BE-bidouille pour lier différents stages**
- **Avec Metasm:** 
	- ▶ 1 Shellcodes sous forme de code source
	- ▶ 2 Linkage standard pour les relocations
	- ▶ 3 Linkage standard pour les stages
	- $+ 4 ????$
	- $\triangleright$  5 Profit

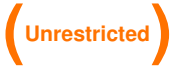

June 12, 2007

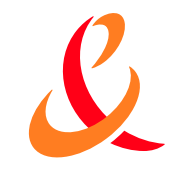

# <span id="page-10-0"></span>**Exemples**

**Metasm-shell** 

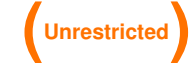

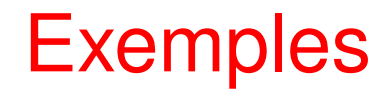

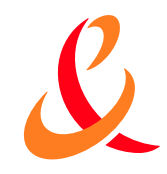

#### **Lecture d'un ELF MIPS**

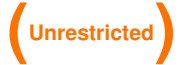

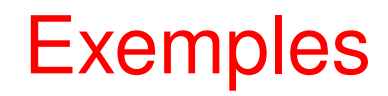

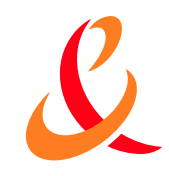

#### Compilation d'un exécutable PE

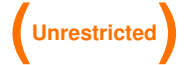

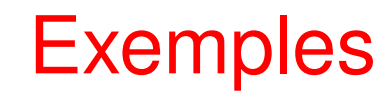

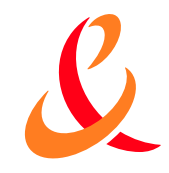

**Modification d'un exécutable PE** 

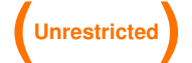

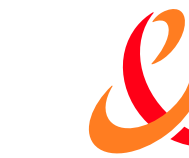

## **Exemples**

**- Hook basique Windows** 

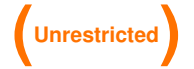

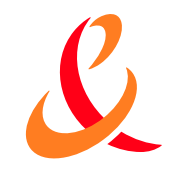

# **Exemples**

**- Hooks avancés Windows** 

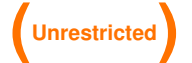

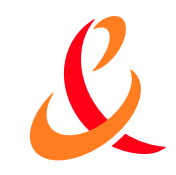

**Conclusion** 

- **Merci de votre attention!**
- **Des questions?**

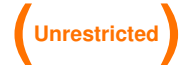

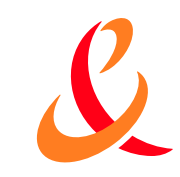

Download

- Le framework est téléchargeable sur http://metasm.cr0.org/
- Il est en plein développement :
	- des features ne fonctionnent pas de manière satisfaisante
	- ▶ l'API risque de changer radicalement
	- use at your own risk!
- $\blacksquare$  je suis joignable sur irc.ofij.net, chan #metasm
- **Happy hacking !**

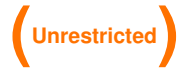